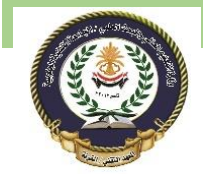

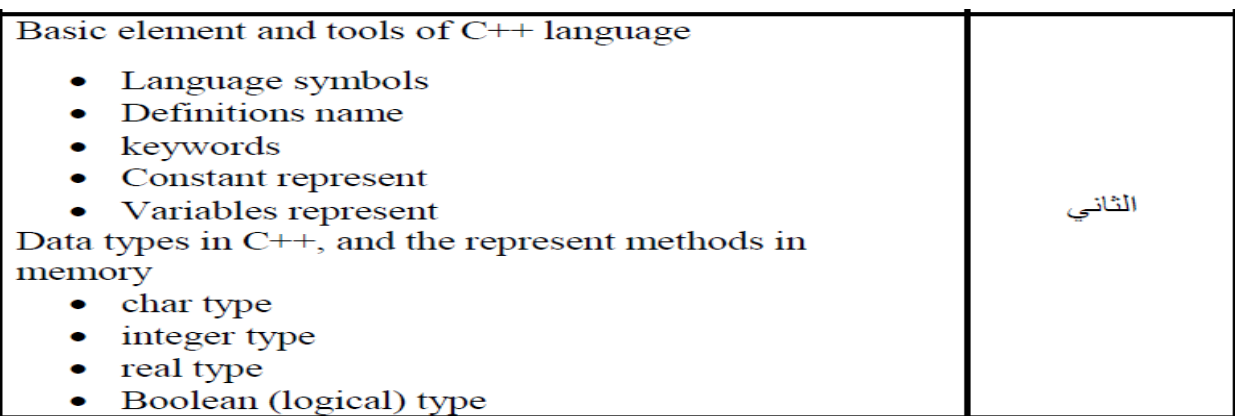

When we consider a C++ program, it can be defined as a collection of objects that communicate via invoking each other's methods. Let us now briefly look into what a class, object, methods, and instant variables mean.

- **Object** − Objects have states and behaviors. Example: A dog has states color, name, breed as well as behaviors - wagging, barking, eating. An object is an instance of a class.
- **Class** − A class can be defined as a template/blueprint that describes the behaviors/states that object of its type support.
- **Methods** − A method is basically a behavior. A class can contain many methods. It is in methods where the logics are written, data is manipulated and all the actions are executed.
- **Instance Variables** − Each object has its unique set of instance variables. An object's state is created by the values assigned to these instance variables.

# C++ Program Structure

Let us look at a simple code that would print the words *Hello World*.

```
Live Demo
#include <iostream>
using namespace std;
// main() is where program execution begins.
int main() {
    cout << "Hello World"; // prints Hello World
    return 0;
}
```
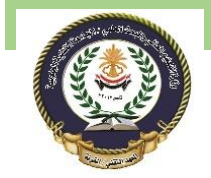

Let us look at the various parts of the above program −

- The C++ language defines several headers, which contain information that is either necessary or useful to your program. For this program, the header **<iostream>** is needed.
- The line **using namespace std;** tells the compiler to use the std namespace. Namespaces are a relatively recent addition to C++.
- The next line '**// main() is where program execution begins.**' is a single-line comment available in C++. Single-line comments begin with // and stop at the end of the line.
- The line **int main()** is the main function where program execution begins.
- The next line **cout << "Hello World";** causes the message "Hello World" to be displayed on the screen.
- The next line **return 0;** terminates main( )function and causes it to return the value 0 to the calling process.

# Compile and Execute C++ Program

Let's look at how to save the file, compile and run the program. Please follow the steps given below −

- Open a text editor and add the code as above.
- Save the file as: hello.cpp
- Open a command prompt and go to the directory where you saved the file.
- Type 'g++ hello.cpp' and press enter to compile your code. If there are no errors in your code the command prompt will take you to the next line and would generate a.out executable file.
- Now, type 'a.out' to run your program.
- You will be able to see ' Hello World ' printed on the window.

```
$ g++ hello.cpp
$./a.outHello World
```
Make sure that  $q++$  is in your path and that you are running it in the directory containing file hello.cpp.

You can compile C/C++ programs using makefile. For more details, you can check our ['Makefile Tutorial'.](https://www.tutorialspoint.com/makefile/index.htm)

Lecture No2

# Semicolons and Blocks in C++

In C++, the semicolon is a statement terminator. That is, each individual statement must be ended with a semicolon. It indicates the end of one logical entity.

For example, following are three different statements −

```
x = y;y = y + 1;add(x, y);
```
A block is a set of logically connected statements that are surrounded by opening and closing braces. For example −

```
{
   cout << "Hello World"; // prints Hello World
   return 0;
}
```
C++ does not recognize the end of the line as a terminator. For this reason, it does not matter where you put a statement in a line. For example −

```
x = y;y = y + 1;add(x, y);
```
is the same as

 $x = y; y = y + 1; add(x, y);$ 

# C++ Identifiers

A C++ identifier is a name used to identify a variable, function, class, module, or any other user-defined item. An identifier starts with a letter A to Z or a to z or an underscore (\_) followed by zero or more letters, underscores, and digits (0 to 9).

C++ does not allow punctuation characters such as @, \$, and % within identifiers. C++ is a case-sensitive programming language. Thus, **Manpower** and **manpower** are two different identifiers in C++.

Here are some examples of acceptable identifiers −

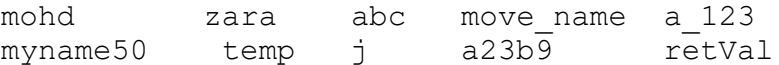

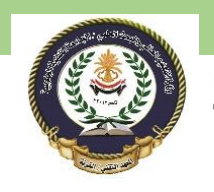

# C++ Keywords

The following list shows the reserved words in C++. These reserved words may not be used as constant or variable or any other identifier names.

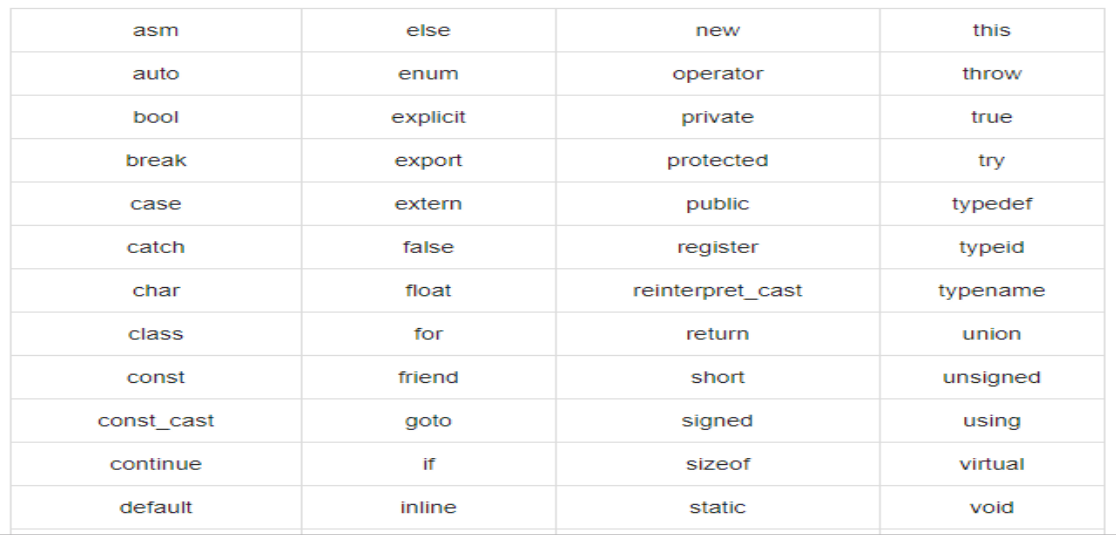

## Whitespace in C++

A line containing only whitespace, possibly with a comment, is known as a blank line, and C++ compiler totally ignores it.

Whitespace is the term used in C++ to describe blanks, tabs, newline characters and comments. Whitespace separates one part of a statement from another and enables the compiler to identify where one element in a statement, such as int, ends and the next element begins.

#### Statement 1

#### int age;

In the above statement there must be at least one whitespace character (usually a space) between int and age for the compiler to be able to distinguish them.

#### Statement 2

fruit = apples + oranges; // Get the total fruit

In the above statement 2, no whitespace characters are necessary between fruit and =, or between = and apples, although you are free to include some if you wish for readability purpose.

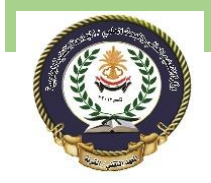

Southern Technical University Programming in C ++ course code CST100 Technical Institute / Qurna 0 lecturer: Israa Mahmood Hayder

#### **C++ Data Types**

As explained in the [Variables](https://www.w3schools.com/cpp/cpp_variables.asp) chapter, a variable in  $C++$  must be a specified data type:

## Example

```
int myNum = 5; // Integer (whole number)
float myFloatNum = 5.99; // Floating point number
double myDoubleNum = 9.98; // Floating point number
char myLetter = 'D'; // Character<br>bool myBoolean = true; // Boolean
bool myBoolean = true;
string myText = "Hello"; // String
```
# Basic Data Types

The data type specifies the size and type of information the variable will store:

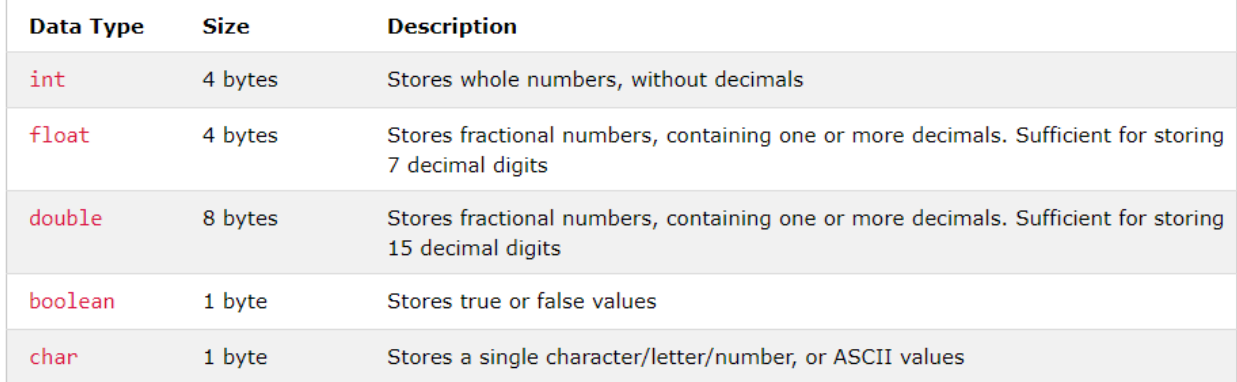

Use int when you need to store a whole number without decimals, like 35 or 1000, and float or double when you need a floating point number (with decimals), like 9.99 or 3.14515.

#### int

 $int$  myNum =  $1000$ ; cout << myNum; Run [example](https://www.w3schools.com/cpp/showcpp.asp?filename=demo_data_type_int) »

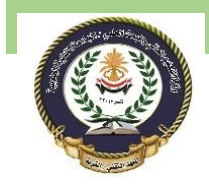

Southern Technical University Programming in C ++ course code CST100 Technical Institute / Qurna 0 lecturer: Israa Mahmood Hayder

Lecture No2

### float

float myNum = 5.75; cout << myNum; Run [example](https://www.w3schools.com/cpp/showcpp.asp?filename=demo_data_type_float) »

double

double myNum = 19.99; cout << myNum; Run [example](https://www.w3schools.com/cpp/showcpp.asp?filename=demo_data_type_double) »

float vs. double

The **precision** of a floating point value indicates how many digits the value can have after the decimal point. The precision of float is only six or seven decimal digits, while double variables have a precision of about 15 digits. Therefore it is safer to use double for most calculations.

# Scientific Numbers

A floating point number can also be a scientific number with an "e" to indicate the power of 10:

# Example

```
float f1 = 35e3;
double d1 = 12E4;
\cot < f1;
\cot < d1;
```
# Booleans

A boolean data type is declared with the **bool** keyword and can only take the values true or false. When the value is returned, true =  $1$  and false =  $0$ .

## Example

```
bool isCodingFun = true;
bool isFishTasty = false;
```
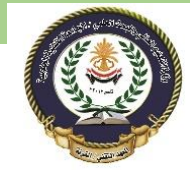

Technical Institute / Qurna 0 lecturer: Israa Mahmood Hayder

Southern Technical University Programming in C ++ course code CST100

```
cout << isCodingFun; // Outputs 1 (true)
cout << isFishTasty; // Outputs 0 (false)
```
Boolean values are mostly used for conditional testing, which you will learn more about in a later chapter.

# Characters

The char data type is used to store a **single** character. The character must be surrounded by single quotes, like 'A' or 'c':

# Example

char myGrade =  $'B$ ; cout << myGrade;

Alternatively, you can use ASCII values to display certain characters:

### Example

char  $a = 65$ ,  $b = 66$ ,  $c = 67$ ; cout << a; cout  $\langle \cdot \rangle$  b; cout << c;

**Tip:** A list of all ASCII values can be found in our **ASCII Table Reference**.

# **Strings**

The string type is used to store a sequence of characters (text). This is not a built-in type, but it behaves like one in its most basic usage. String values must be surrounded by double quotes:

### Example

```
string greeting = "Hello";
cout << greeting;
```
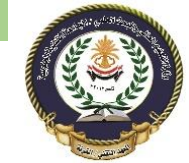

Southern Technical University Programming in C ++ course code CST100 Technical Institute / Qurna 0 lecturer: Israa Mahmood Hayder

To use strings, you must include an additional header file in the source code, the <string> library:

# Example

// Include the string library #include <string>

// Create a string variable string greeting = "Hello";

// Output string value cout << greeting;